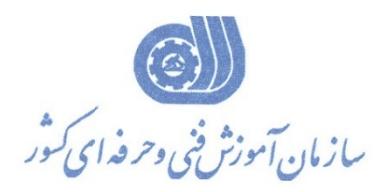

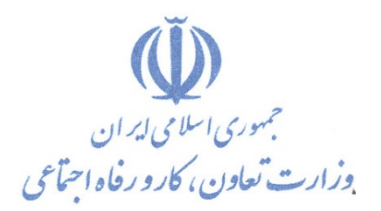

**معاونت پژوهش، برنامهريزي و سنجش مهارت** 

**دفتر پژوهش، طرح و برنامهريزي درسي** 

## استاندارد آموزش شغل

# **برنامه نويس زبان C -VISUAL گروه شغلي**

## **فناوري اطلاعات**

**كد ملي آموزش شغل** 

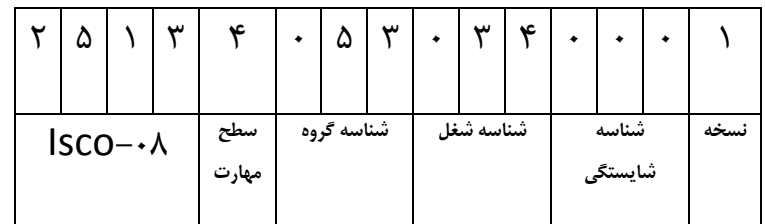

**تاريخ تدوين استاندارد : 1379/11/1**

 $-\lambda$ \*/<br>V $\lambda/\lambda$ .- <sub>A</sub>F/YA/\/Y

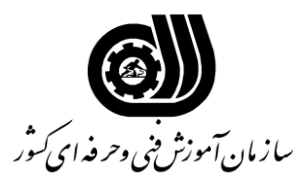

خلاصه استاندارد

÷,

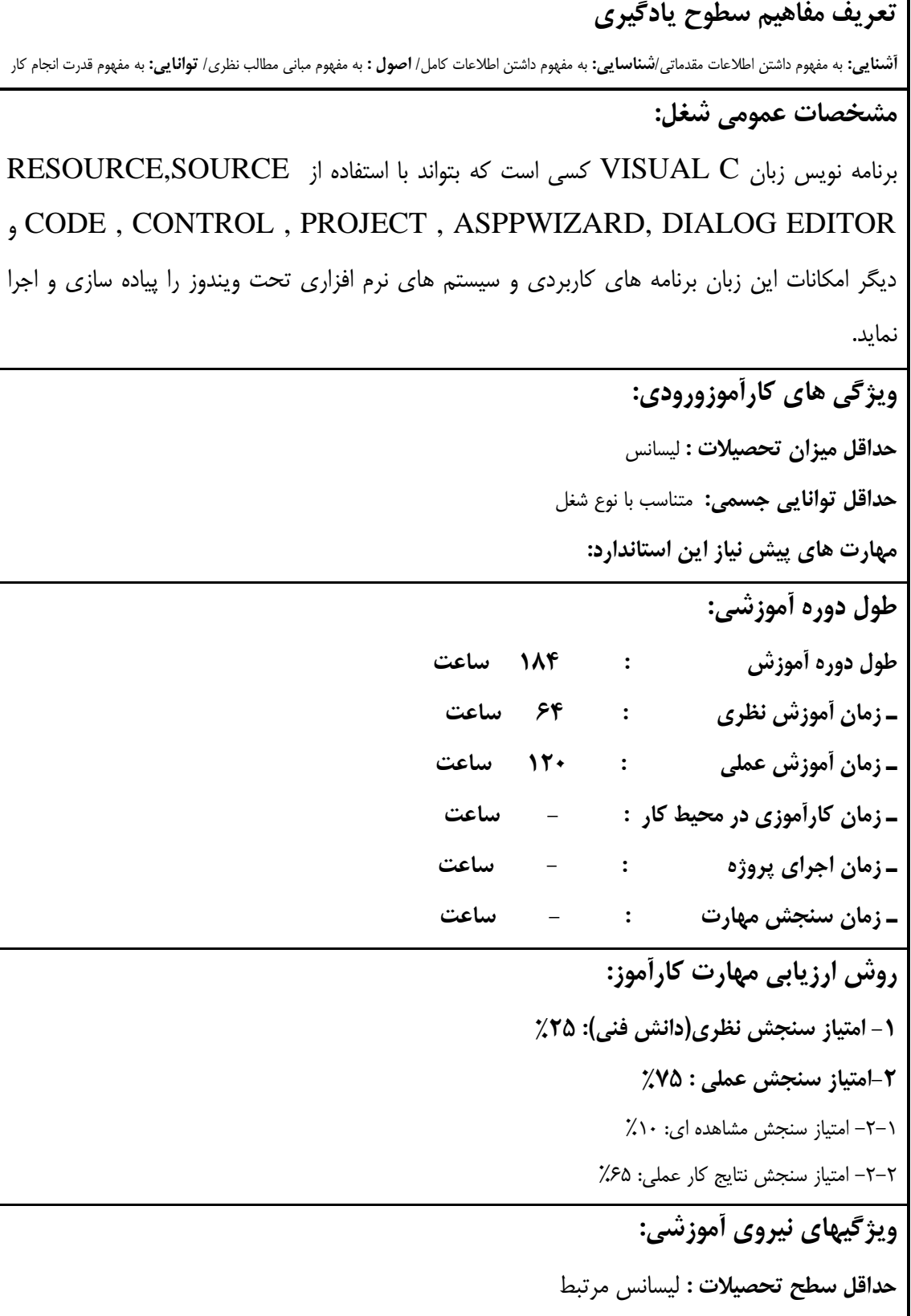

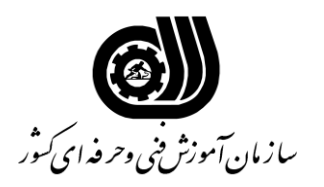

فهرست توانایی های شغل

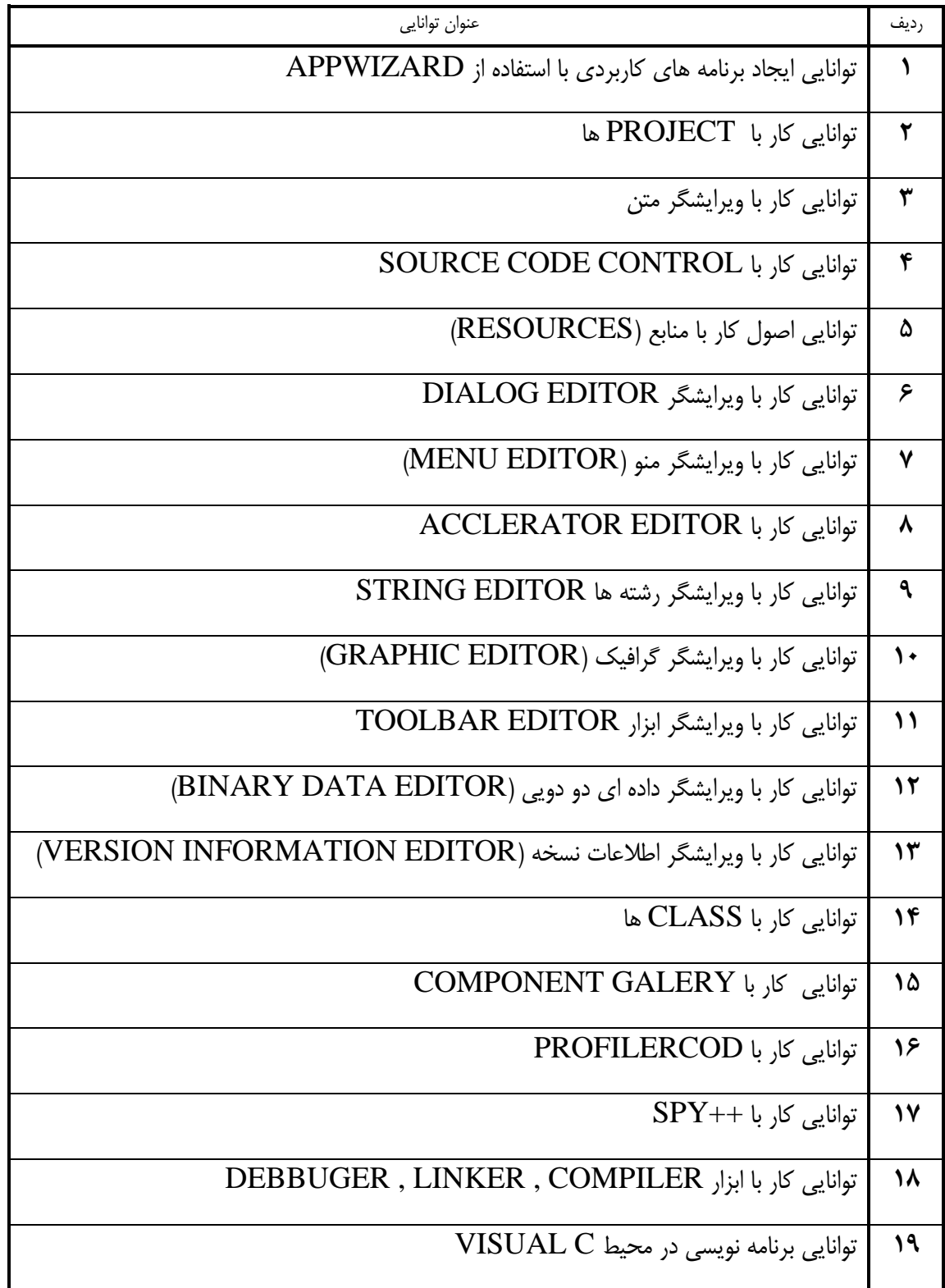

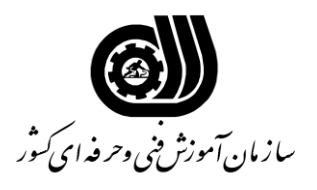

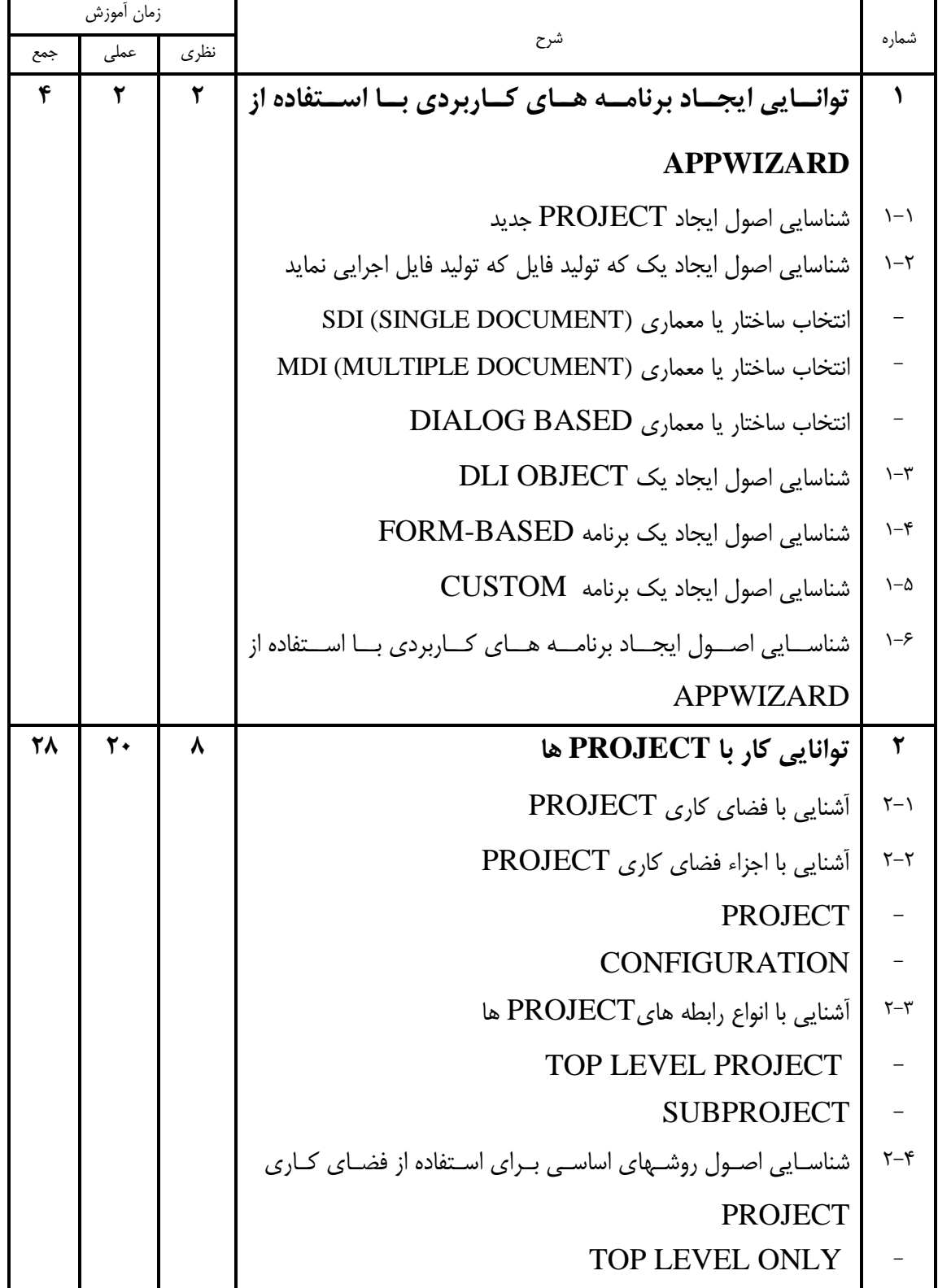

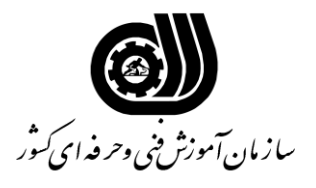

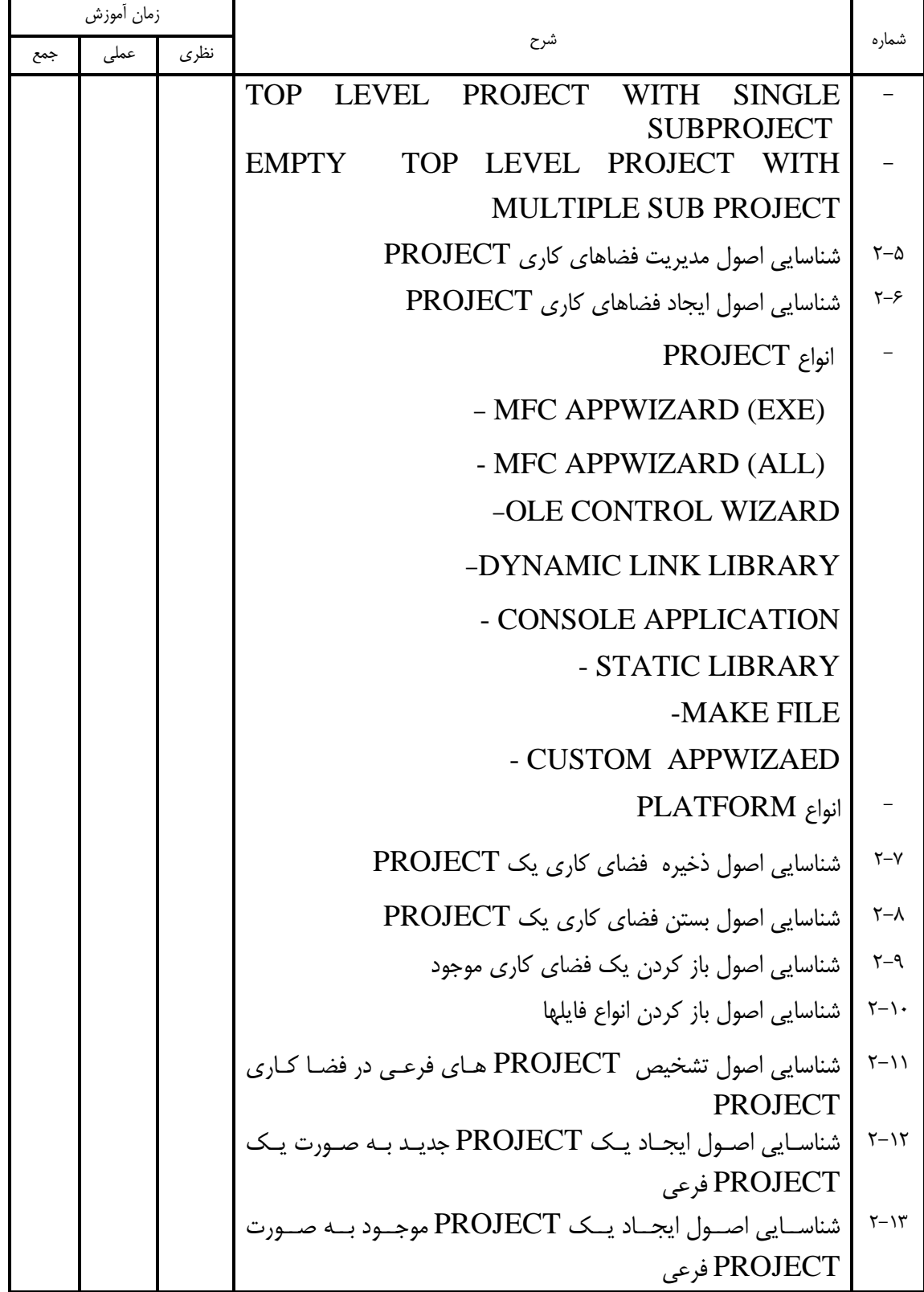

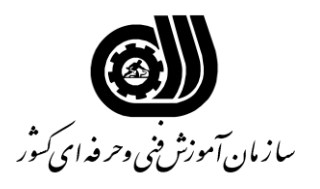

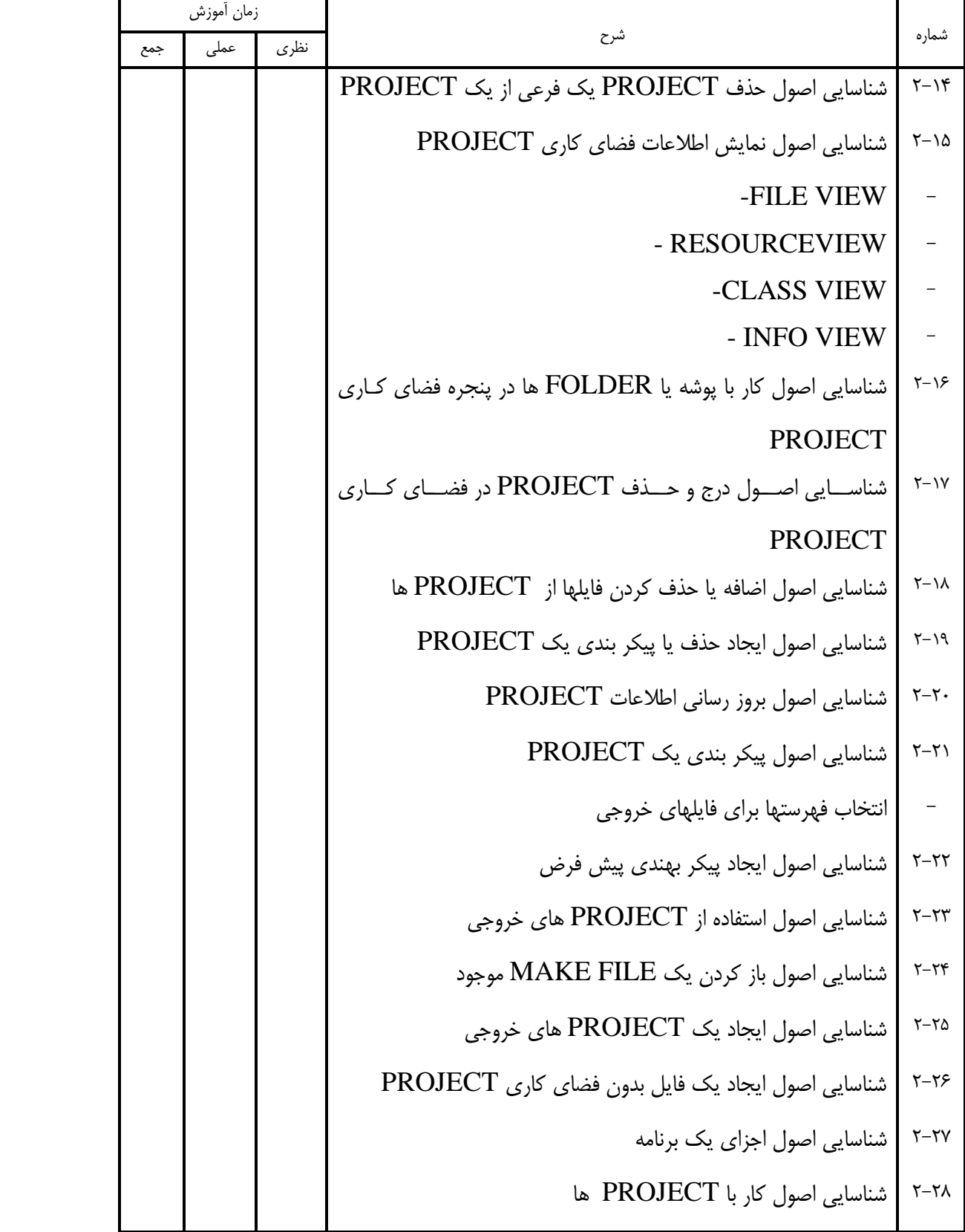

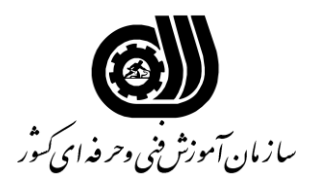

![](_page_6_Picture_167.jpeg)

![](_page_7_Picture_0.jpeg)

![](_page_7_Picture_185.jpeg)

![](_page_8_Picture_0.jpeg)

![](_page_8_Picture_177.jpeg)

![](_page_9_Picture_0.jpeg)

![](_page_9_Picture_192.jpeg)

![](_page_10_Picture_0.jpeg)

![](_page_10_Picture_181.jpeg)

![](_page_11_Picture_0.jpeg)

![](_page_11_Picture_186.jpeg)

![](_page_12_Picture_0.jpeg)

![](_page_12_Picture_173.jpeg)

![](_page_13_Picture_0.jpeg)

![](_page_13_Picture_178.jpeg)

![](_page_14_Picture_0.jpeg)

![](_page_14_Picture_196.jpeg)

![](_page_15_Picture_0.jpeg)

![](_page_15_Picture_140.jpeg)

![](_page_16_Picture_0.jpeg)

فهرست استاندارد تجهیزات<sup>،</sup> ابزار <sup>٬</sup> مواد و وسایل رسانه ای

![](_page_16_Picture_177.jpeg)

![](_page_17_Picture_0.jpeg)

فهرست استاندارد تجهیزات<sup>،</sup> ابزار <sup>٬</sup> مواد و وسایل رسانه ای

![](_page_17_Picture_86.jpeg)